# Zaključek in brisanje organizacije

Zadnja sprememba 20/09/2023 11:17 am CEST

# **Zaklju**č**evanje organizacije**

Z **zaključevanjem** organizacije imajo uporabniki še vedno **na voljo vse podatke organizacije.**

## $(1)$

Za zaključek poslovanja kliknemo na vstopni strani Minimaxa na koncu

vrstice pri izbrani **organizaciji** na ikono za nastavitve (6), ter izberemo

#### **Organizacijo izloči iz uporabe .**

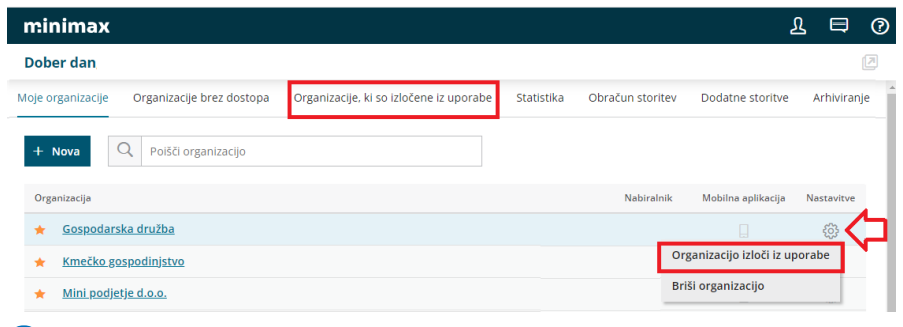

#### $\mathcal{D}$

Program javi obvestilo:

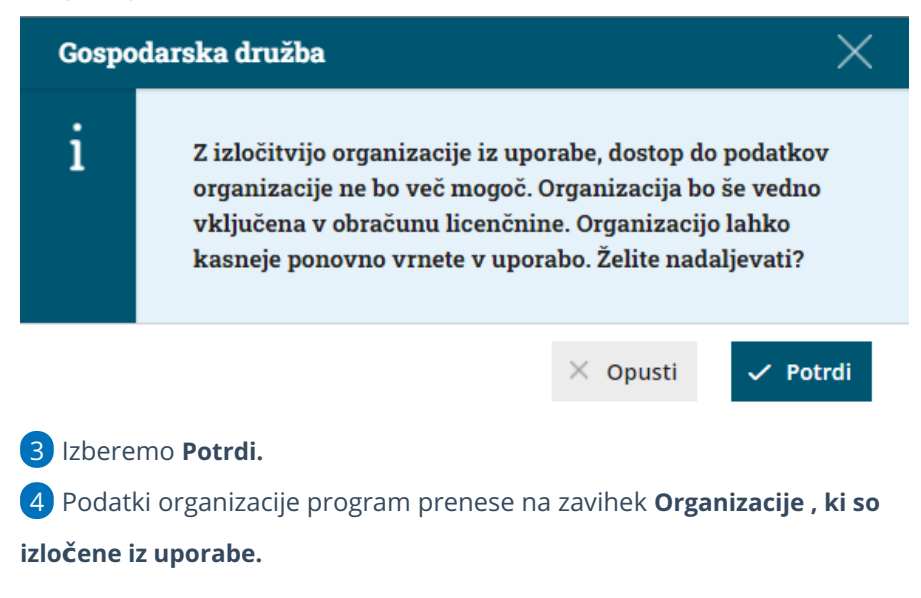

V primeru zgolj prekinitve organizacije se sklenitelju licenčne pogodbe ta organizacija še vedno šteje v kvoto organizacij zaradi hrambe podatkov.

#### $\%$  minimax

- Uporabnik lahko v katerem koli trenutku s klikom na **Organizacijo vrni v uporabo,** organizacijo ponovno aktivira na zavihek **Moje organizacije.**
- Praktičen primer uporabe bi bil, da podjetnik zaključi s poslovanjem, vendar ne želimo brisati podatkov organizacije zaradi morebitnih popravkov v zvezi z oddanim zaključnim računom.

### **Nepreklicno brisanje vseh podatkov organizacije**

1 Za brisanje vseh podatkov organizacije izberemo na vstopni stran na koncu vrstice pri organizaciji na ikono za nastavitve (6), ter izberemo **Briši organizacijo.**

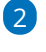

Program javi obvestilo:

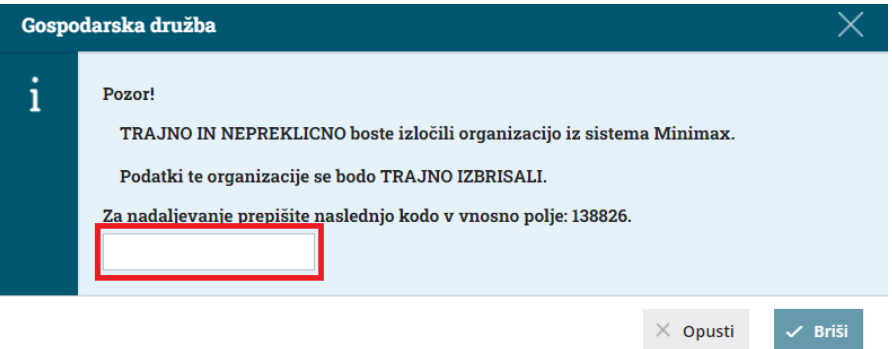

3 V vnosno polje prepišemo kodo, ki je izpisana na ekranu.

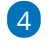

Nato kliknemo **Briši.**

Licenčnina za vodenje te organizacije se sklenitelju pogodbe po brisanju organizacije ne zaračunava.

#### **Pomembno**

**Z brisanjem organizacije iz programa Minimax so NEPOVRATNO izbrisani vsi njeni podatki in knjižbe.**

**Preden zbrišemo organizacijo je zelo pomembno, da arhiviramo vse zakonsko potrebne podatke in morebitne druge podatke, ki bi jih lahko kdaj kasneje potrebovali.**

Minimax omogoča najrazličnejše izvoze in izpise podatkov za različne poslovne potrebe.

Nekateri podatki so zakonsko obvezni, druge pa izvozimo ali natisnemo glede za naše potrebe.

### **Arhiviranje podatkov pred brisanjem organizacije**

Pred brisanjem organizacije je priporočljivo narediti arhiv [podatkov](http://help.minimax.si/help/arhiviranje-podatkov-organizacije) organizacije. Arhiv podatkov ostane, kljub temu, da smo organizacijo izbrisali (arhiv podatkov je potrebno ročno izbrisati).